#### How to Install Xprog M V5.84 Programmer Software

Confirmed! This version of Xprog M V5.84 can read eeprom. Tip: before open the Xprog 5.84, you need to run the "5.84 registry" for several times.

#### Here we go.

Unzip "New 5.84 software".

|   | 😋 🔵 🗢 🕌 🕨 MF5.849274  | <ul> <li>5.84AdbeRdr11000_mui</li> </ul>      | Std .           | • 49                 | Search 5,84AdbeRar11                | - • • •              | P |
|---|-----------------------|-----------------------------------------------|-----------------|----------------------|-------------------------------------|----------------------|---|
| 1 | Organize - Dopen      | Share with                                    | New folder      |                      |                                     |                      |   |
|   | Favorites             | Name                                          |                 | Date modified        | Туре                                | Size                 |   |
|   | Desktop               | Transforms                                    |                 | 1/18/2019 6:54 PM    | File folder                         |                      |   |
|   | Downloads             | ABCPY                                         |                 | 9/23/2012 9:43 PM    | Configuration sett                  | 1 K8                 |   |
|   | Recent Places         | AcroRead                                      |                 | 9/23/2012 9:54 PM    | Windows Installer                   | 2,561 KB             |   |
|   | 2 Necencriaces        | Data1                                         |                 | 9/23/2012 9:53 PM    | Windows Installer<br>WinRAR archive | 133,214 KB           |   |
|   | Tibraries             | 書 Data1<br>個 Setup                            |                 | 9/23/2012 9:53 PM    | Application                         | 155,214 KB<br>356 KB |   |
|   | Documents             | setup                                         |                 | 9/23/2012 9:43 PM    | Configuration sett                  | 1 KB                 |   |
|   | Music                 | S secop                                       |                 | 5/25/2012 5/45 FW    | comiguration sec                    | TKD                  |   |
|   | Pictures              |                                               |                 |                      |                                     |                      |   |
|   | Videos                |                                               |                 |                      |                                     |                      |   |
|   | Computer              |                                               |                 | -                    |                                     |                      |   |
|   | 🚰 Local Disk (C:)     |                                               |                 | Nº                   |                                     |                      |   |
|   | SOFTWARE (D:)         |                                               |                 | -0                   |                                     |                      |   |
|   | 👝 Removable Disk (F:) |                                               |                 |                      |                                     |                      |   |
|   |                       |                                               |                 |                      |                                     |                      |   |
|   | 🙀 Network             |                                               |                 |                      |                                     |                      |   |
|   |                       |                                               |                 |                      |                                     |                      |   |
|   |                       |                                               |                 |                      |                                     |                      |   |
|   |                       |                                               |                 |                      |                                     |                      |   |
|   |                       |                                               |                 |                      |                                     |                      | - |
|   | Setup Dat             | e modified: 9/23/2012 9:54 Pi<br>Size: 355 KB | VI Date created | d: 1/18/2019 6:54 PM |                                     |                      |   |
|   | Appacation            | 5126 300 KB                                   |                 |                      |                                     |                      |   |

Open "New 5.84 software", then "5.84 AdbeRdr11000\_mui\_Std", then "Setup".

| Ĩ               | Q                                                                                                    | 7件 • 5.84AdbeRdrl1000_mui_Std •                          | • 47 3                                                      | earch 5.844dbeRdr110                                                              | = = ×                                            | www.uobdii.com |
|-----------------|----------------------------------------------------------------------------------------------------|----------------------------------------------------------|-------------------------------------------------------------|-----------------------------------------------------------------------------------|--------------------------------------------------|----------------|
| de Bin          | Organize 👻 📓 Opi                                                                                                    |                                                          |                                                             |                                                                                   | • 🗆 0                                            |                |
| 2<br>221<br>201 | Favorites     Desktop     Desktop     Donloads     Recent Places     Documents     Music     Pletures     Videos     Videos     Orputer     Computer     SofTVWARE (D)     Removable Disk (F | English (Linted States)                                  | 1/18/2019 6:54 PM<br>9/23/2012 9:43 PM<br>9/23/2012 9:54 PM | Type<br>File folder<br>Configuration sett<br>Windows Installer<br>WindRAR archive | I K8<br>2,561 KB<br>133,214 K8<br>356 KB<br>1 K8 |                |
|                 | Setup (<br>Application                                                                                                    | late modified: 9/23/2012 9:54 PM Date of<br>Size: 355 KB | reated: 1/18/2019 6:54 PM                                   |                                                                                   |                                                  |                |

Install the Adobe Reader XI.

| Computer |                                                                                                    |                                                                                                  | UOBD2<br>www.uobdii.com |
|----------|----------------------------------------------------------------------------------------------------|--------------------------------------------------------------------------------------------------|-------------------------|
|          |                                                                                                    | - □ ×<br>Res 1000 mui Std<br>Size<br>ett 1 K8<br>er 2,561 K8<br>133,214 K8<br>335 K8<br>ett 1 K8 |                         |
|          | omputer<br>Coral Disk (C)<br>SOFTWARE (I)<br>Removable D<br>Instal Adobe Reader XI to:<br>C:Program Files(Adobe(Reader 11.0)<br>InstalSheld<br>Change Destination Folder<br>Setup<br>Application<br>Size: 355 KB<br>Date created: 1/18/2019 6:54 PM |                                                                                                  |                         |
| ⑦ Ø □ Ⅰ  |                                                                                                    |                                                                                                  | ^ 🔀 📴 ☜》। 📚 6:55 PM     |

Read "See before use" txt.

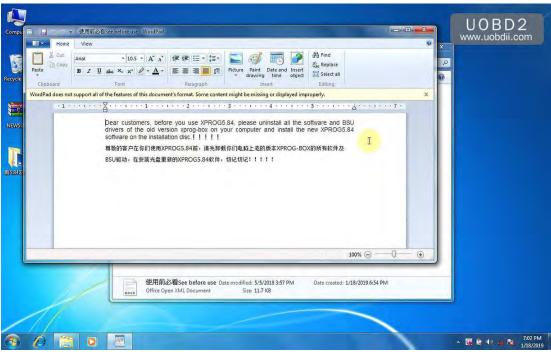

Copy " 5.84 registry" to the desktop.

|                                                                                         |                                |                   |                             |           | www.uc | / Scille |
|-----------------------------------------------------------------------------------------|--------------------------------|-------------------|-----------------------------|-----------|--------|----------|
| 💭 💬 🗢 📥 🕨 新5.84                                                                         | 软件 )                           | • 49              | Search 前5.84家(牛             |           | 9      |          |
| Organize 👻 Includ                                                                       | in library 🔹 Share with 👻 Burn | New folder        |                             | e • 🗇     | 0      |          |
| Favorites                                                                               | Name                           | Date modified     | Туре                        | Size      |        |          |
| 📰 Desktop                                                                               | 5.84AdbeRdr11000 mui Std       | 1/18/2019 6:54 PM | File folder                 |           |        |          |
| <b>b</b> Downloads                                                                      | English5,84Sofware             | 1/18/2019 6:54 PM | File folder                 |           |        |          |
| 📃 Recent Places                                                                         | J XPROG-BOX drive              | 1/18/2019 5:54 PM | File folder                 |           |        |          |
|                                                                                         | 📕 中文软件Chinese software5.84     | 1/18/2019 6:54 PM | File folder                 |           |        |          |
| 🕞 Libraries                                                                             | Install video video.           | 5/5/2018 4:43 PM  | MP4 Video                   | 14,622 KB |        |          |
| Documents                                                                               | 📄 使用前必看See before use          | 5/5/2018 3:57 PM  | Office Open XML             | 12 KB     |        |          |
| Music                                                                                   | 5.84registry                   | 11/7/2017 2:09 AM | <b>Registration Entries</b> | 9 KB      |        |          |
| III Computer<br>▲ Local Disk (C:)<br>a SOFTWARE (D:)<br>— Removable Disk (<br>¶ Network | 9                              |                   |                             |           |        |          |
| 7 items                                                                                 |                                |                   | <                           |           |        |          |

Copy "English 5.84 Software" and paste it into the disk C:

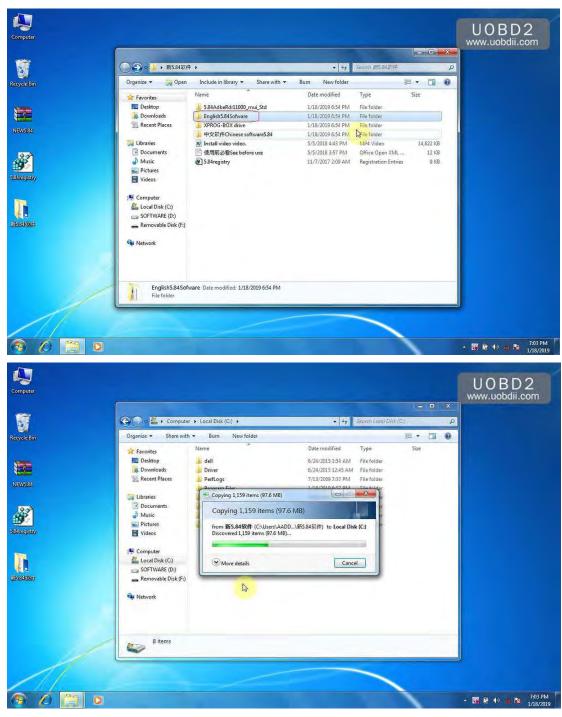

Find out "XprogDesktop" and send it to the desktop.

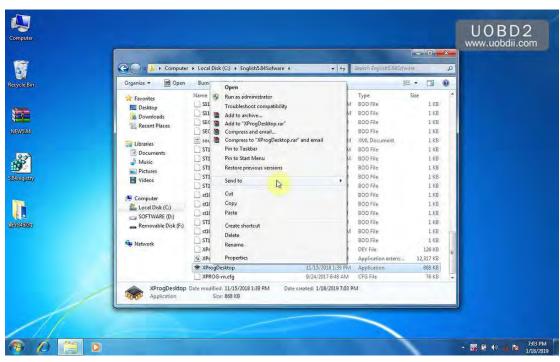

Open "New XPProg" and send "Xpprog-BOX drive" to the desktop.

| Add Extract To                                                                                                    | Test View Delet<br>ar\#f5.84%/# - RAR archive<br>Size Packed | , unpacked size 482,564                                                                        | and the second second s | CRC32                            | votect SFX                 |          |  |
|----------------------------------------------------------------------------------------------------|--------------------------------------------------------------|------------------------------------------------------------------------------------------------|----------------------------------------------------------------------------------------------------|----------------------------------|----------------------------|----------|--|
| XPROG-BOX drive<br>EnglishSA560th<br>5584Adb8Rd110<br>中交或年Chines<br>型 Install video vid<br>型 [584registry.reg<br>■ 使用前必看See | 8,764 1,659                                                  | Folder<br>p Folder<br>Folder<br>Folder<br>MP4 Video<br>Registration Entries<br>OOXML Text Docu | 11/15/2018 1:3<br>11/15/2018 1:3<br>11/15/2018 1:3<br>11/15/2018 1:3<br>5/5/2018 3:43<br>11/17/2017 2:09<br>5/5/2018 2:57                                                                                                    | 506CDF10<br>3FC590DF<br>1717C1E9 |                            | <u>8</u> |  |
| Selected 1 folder                                                                                                    |                                                              |                                                                                                | Т                                                                                                    | otal 4 folders and 1             | 1,993,358 bytes in 3 files |          |  |
|                                                                                                    | /                                                            |                                                                                                |                                                                                                    |                                  |                            |          |  |

So far, all you need are "Xpprog -box drive", "5.84 registry" and "XprogDesk", the others can be deleted into the cycle.

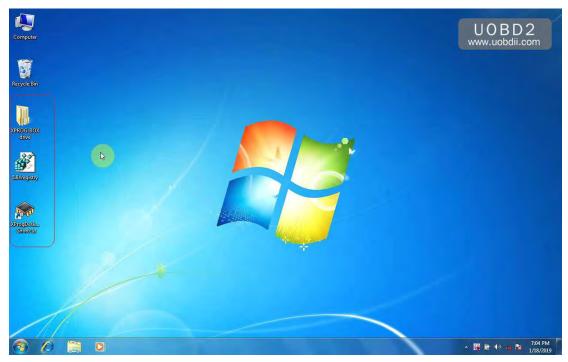

At this time, you get message at the right corner of the desktop reading "Device driver software was not successfully installed".

The next to do is right click "Computer" then "Manage", then "Device manage", then "XProg" and to "**Update driver software**".

| Computer Management                                                                                                    |                                           | HODDO            |
|----------------------------------------------------------------------------------------------------|-------------------------------------------|------------------|
| File Action View Help                                                                                                    |                                           | UOBD2            |
| ♦ 2 0 1 8 0 4 2 5 5                                                                                                    |                                           | www.uobdii.com   |
| Computer Management (Local<br>Computer Management (Local<br>Computer Management (Local<br>Computer Stocholder<br>Computer Stocholder<br>Computer Management<br>Computer Management<br>Computer | Actions<br>Device Manager<br>More Actions |                  |
|                                                                                                    |                                           |                  |
| 9 /2 📋 0 🎂                                                                                                    |                                           | - 🌠 🗑 🔹 🛝 1/18/2 |

Browse for driver software on your computer.

You may repeat to update the driver software for 2 times until the xprog 5.84 driver is recognized by the computer.

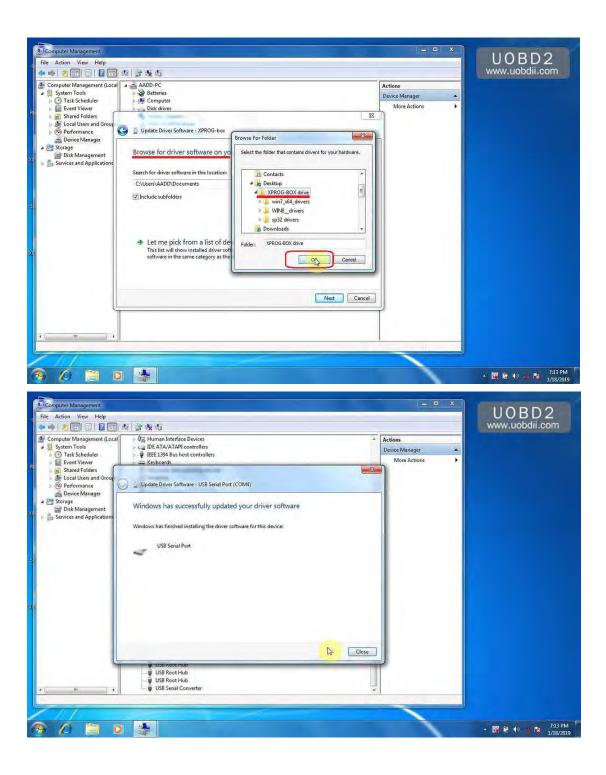

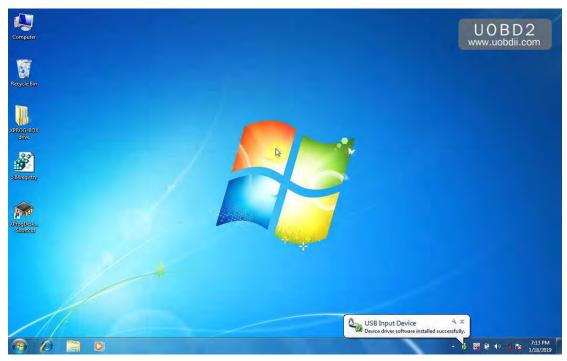

Right click on "5.84 registry", choose "Merge", then "Yes". One more time to repeat the same procedure.

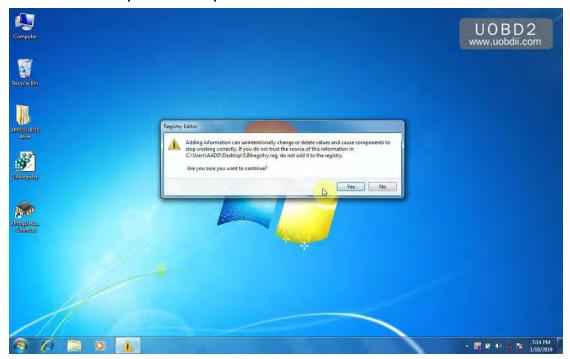

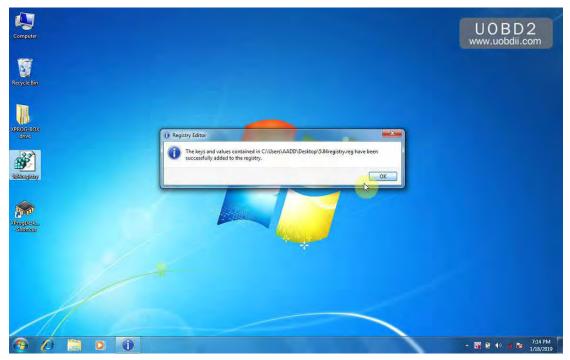

Right click on "Xprog Desktop -Shotcut", choose "Run as administrator".

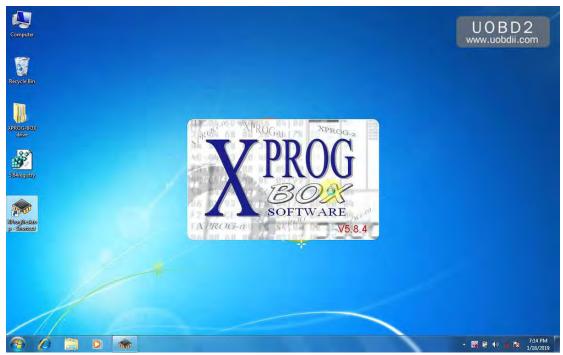

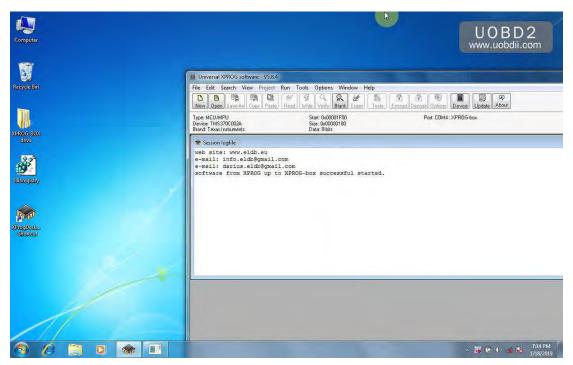

#### Ports COM4.

| 1                                                                                                    | M Universal XPROG software - V5.8.4                                                                                                    |                                                                                                    | _ •                                         |
|----------------------------------------------------------------------------------------------------|----------------------------------------------------------------------------------------------------|----------------------------------------------------------------------------------------------------|---------------------------------------------|
| Cor                                                                                                    | File Edit Search View Project Run Tools Options Window Help                                                                                                    |                                                                                                    | UOBD2<br>www.uobdii.com                     |
| Ţ                                                                                                    | New         Open         Save Ast         Copy         Paste         Read         Write         Vority         Blank         Enses         Tools           Type: MCU/MPU         Stat         0x00001F00         Stat         0x0001F00         Blank         Enses         Tools           Type: MCU/MPU         Stat         0x0000100         Blank         Enses         Tools           Tradit         Table         Max         Stat         0x0000100         Blank         Enses         Tools | Enciral Decryf Decryf Decryf Decryf Decryf Decryf Decryf Decryf Decryf Decryf Decryf Street Street S | www.doball.com                              |
| Rec                                                                                                    | * Session logfile                                                                                                    |                                                                                                    | - 6 %                                       |
|                                                                                                    | web site: www.eldb.eu<br>e-mall: info.eldb@gmail.com<br>e-mail: darius.eldb@gmail.com                                                                                                    | Enviroment Options                                                                                                    |                                             |
| XPR                                                                                                    | e-mail usitus-trabagumail.com<br>software from XPROG up to XPROG-box successful started.                                                                                                    | Modes Device Ports Fonts Colore Commication port                                                                                                    |                                             |
| 2004                                                                                                    |                                                                                                    | CDM4:XPRDG-box programmer                                                                                                    |                                             |
| All and a second second |                                                                                                    | OK Cancel                                                                                                    |                                             |
|                                                                                                    |                                                                                                    |                                                                                                    |                                             |
| 0                                                                                                    |                                                                                                    |                                                                                                    | ▲ 28 10 10 10 10 10 10 10 10 10 10 10 10 10 |

Serial EEPROM options.

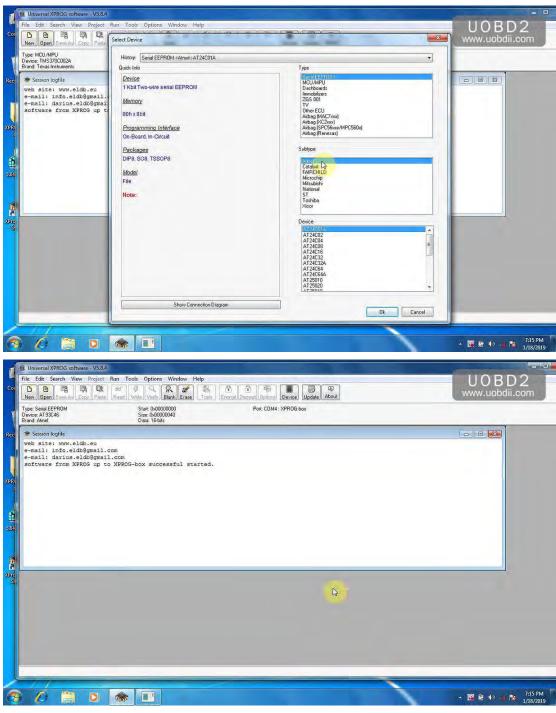

Try to read AT93C46 of Atmel.

| 1                    | Universal XPROG software - V5.8.4                                                                                                    |                                                                                                    |                                                                                                    |     | - 0                                      |
|----------------------|----------------------------------------------------------------------------------------------------|----------------------------------------------------------------------------------------------------|----------------------------------------------------------------------------------------------------|-----|------------------------------------------|
| Cor                  |                                                                                                    | un Tools Options Window Help<br>&                                                                                                    |                                                                                                    |     | UOBD2<br>www.uobdii.com                  |
| ¥                    |                                                                                                    | inter (white ( very ( bank ( choic) )                                                                                                    | In Transford Constant Stranger ( Constant Constant)                                                                                                    |     |                                          |
| Res                  | Type: Senal EEPROM<br>Device: AT33C45<br>Brand: Atmel                                                                                                    | Start 6x0000000<br>Size 0x00000040<br>Data 16-bits                                                                                                    | Port: COM4 : XPROG-box                                                                                                    |     |                                          |
|                      |                                                                                                    |                                                                                                    |                                                                                                    |     |                                          |
| XOR                  |                                                                                                    |                                                                                                    | - Status Monitor                                                                                                    |     |                                          |
| e<br>1               | 0x10: FF FF FF FF<br>0x20: FF FF FF FF<br>0x30: FF FF FF FF                                                                                                    | FF FF FF FF FF FF FF FF F<br>FF FF FF FF FF                                                                                                    | Type: Serial EEPROM<br>Device: AT93C46                                                                                                    |     |                                          |
|                      | 0x40: FF FF FF FF FF<br>0x50: FF FF FF FF<br>0x60: FF FF FF FF                                                                                                    |                                                                                                    | Biand: Atmel                                                                                                    |     |                                          |
|                      | 0x70: FF FF FF FF                                                                                                    | FF FF FF FF FF FF FF F                                                                                                    | 0%                                                                                                    |     |                                          |
| ABIO                 |                                                                                                    |                                                                                                    | Stop.                                                                                                    |     |                                          |
| Si                   |                                                                                                    |                                                                                                    |                                                                                                    |     |                                          |
|                      | Addr: 00000000H Size: 00                                                                                                    | 1000080H Surn: xxxx                                                                                                    |                                                                                                    |     |                                          |
|                      |                                                                                                    |                                                                                                    |                                                                                                    |     |                                          |
|                      |                                                                                                    |                                                                                                    |                                                                                                    |     |                                          |
|                      |                                                                                                    |                                                                                                    |                                                                                                    | ~   |                                          |
| .7                   |                                                                                                    | *                                                                                                    |                                                                                                    |     | ▲ III III III III IIII IIII IIII IIIIIII |
| đ                    | Universal XPROG software - V5.8.4<br>File Edit Search View Project R                                                                                                    | un Tools Options Window Help                                                                                                    |                                                                                                    |     | UOBD2                                    |
| Cor                  | Den Care As Corp. Paste                                                                                                    | 66° 두 🔍 Read Write Venity Blank Erace Too                                                                                                    |                                                                                                    |     | www.uobdii.com                           |
| T                    | Type: Senal EEPROM                                                                                                    | stat: 0x00000000                                                                                                    | Post: COM4 : XPROG-box                                                                                                    |     |                                          |
| Rec                  | Device AT93C46<br>Brand Atmel                                                                                                    |                                                                                                    |                                                                                                    |     |                                          |
|                      | June Anto                                                                                                    | Size 0x00000840<br>Data 16-bits                                                                                                    |                                                                                                    |     |                                          |
| 1                    |                                                                                                    | Data: 16bits                                                                                                    |                                                                                                    |     |                                          |
| .XPR                 | * NONAME2<br>0x00: FF FF FF<br>0x10: FF FF FF FF<br>0x10: FF FF FF FF                                                                                                    | Data 1668s<br>F2 4P FF FF FF FF F4 53 1<br>FF FF FF F7 F2 F3 FF F4                                                                                                    | FF F2 3F FF Μηγγοθηγηγοδίγο?γ<br>FF FF FF FF FF γγηγγοθηγηγοδίγο?γ                                                                                                 | (î) |                                          |
| 4                    | * NONAME2<br>0x00: FF FF FF FF<br>0x10: FF FF FF FF<br>0x20: FF FF FF FF<br>0x30: FF FF FF FF<br>0x30: FF FF FF FF                                                                                     | Data 16585<br>F2 4P EF FF FF FF F4 53 1<br>FF FF EF 22 FF F3 EF FF 1<br>FF FF EF 27 FF FF EF FF F<br>52 55 FF 27 FF FF FF FF FF FF                                                                                          | FF FF FF FF <i>yynyyyyddoddyyynyy</i><br>FF FF FF FF <i>ynyyyynyyyyyyyyyyy</i><br>FF FF FF FF <i>yno</i> CRSynyynyynyyyyy<br>FF FF FF FF <i>ynyyyyyyyyyyyyyyyy</i> | Î   |                                          |
| JPRI<br>JPRI<br>JPRI | * NONAME2<br>0x00: FF FF FF FF<br>0x20: FF FF FF FF<br>0x20: FF FF FF 7<br>0x30: FF FF F7 A3<br>0x40: FF FF F7<br>0x50: FF FF FF FF<br>0x60: FF FF FF FF                                               | Data 16585<br>F2 4P EF FF FF FF F4 53 1<br>FF FF EF 22 FF F3 EF FF 1<br>FF FF EF 27 FF FF EF FF F<br>52 55 FF 27 FF FF FF FF FF FF                                                                                          | FF         FF         YYYYYYYYYYYYYYYYYYYYYYYYYYYYYYYYYYYY                                                                                                    | T   |                                          |
|                      | * NONAME2<br>0x00: FF FF FF FF<br>0x20: FF FF FF FF<br>0x20: FF FF FF 7<br>0x30: FF FF F7 A3<br>0x40: FF FF F7<br>0x50: FF FF FF FF<br>0x60: FF FF FF FF                                               | Data 16-bes<br>F2 4P EF FF FF FF F4 53 1<br>FF FF EF 22 FF F3 FF FF F<br>FF FF EF 22 FF FF FF FF FF<br>52 55 EF EF FF FF FF FF FF<br>FF FF FF FF FF FF FF FF                                                                | FF         FF         YYYYYYYYYYYYYYYYYYYYYYYYYYYYYYYYYYYY                                                                                                    | I   |                                          |
| 4                    | * NONAME2<br>0x00: FF FF FF FF<br>0x20: FF FF FF FF<br>0x20: FF FF FF 7<br>0x30: FF FF F7 A3<br>0x40: FF FF F7<br>0x50: FF FF FF FF<br>0x60: FF FF FF FF                                               | Data 16-bes<br>F2 4P EF FF FF FF F4 53 1<br>FF FF EF 22 FF F3 FF FF F<br>FF FF EF 22 FF FF FF FF FF<br>52 55 EF EF FF FF FF FF FF<br>FF FF FF FF FF FF FF FF                                                                | FF         FF         YYYYYYYYYYYYYYYYYYYYYYYYYYYYYYYYYYYY                                                                                                    | T   |                                          |
|                      | * NONAME2<br>0x00: FF FF FF FF<br>0x20: FF FF FF FF<br>0x20: FF FF FF 7<br>0x30: FF FF F7 A3<br>0x40: FF FF F7<br>0x50: FF FF FF FF<br>0x60: FF FF FF FF                                               | Data 16-bes<br>F2 4P EF FF FF FF F4 53 1<br>FF FF EF 22 FF F3 FF FF F<br>FF FF EF 22 FF FF FF FF FF<br>52 55 EF EF FF FF FF FF FF<br>FF FF FF FF FF FF FF FF                                                                | FF         FF         YYYYYYYYYYYYYYYYYYYYYYYYYYYYYYYYYYYY                                                                                                    | T   |                                          |
|                      | ★ NOMAME2<br>0x00: FF FF FF FF<br>0x10: FF FF FF FF<br>0x20: FF FF FF FF<br>0x30: FF FF FF FF<br>0x40: FF FF FF FF<br>0x60: FF FF FF FF<br>0x60: FF FF FF FF<br>0x70: FF FF FF FF                      | Data 16-bes<br>F2 4P EF FF FF FF F4 53 1<br>FF FF EF 22 FF F3 FF FF F<br>FF FF EF 22 FF FF FF FF FF<br>52 55 EF EF FF FF FF FF FF<br>FF FF FF FF FF FF FF FF                                                                | FF FF FF FF         3000000000000000000000000000000000000                                                                                                    |     |                                          |
|                      | ★ NOMAME2<br>0x00: FF FF FF FF<br>0x10: FF FF FF FF<br>0x20: FF FF FF FF<br>0x30: FF FF FF FF<br>0x40: FF FF FF FF<br>0x60: FF FF FF FF<br>0x60: FF FF FF FF<br>0x70: FF FF FF FF                      | Data 16-bes<br>F2 4P FF FF FF FF FF F4 53 1<br>FF FF FF F2 2 FF F3 FE FF<br>FF FF FF F7 FF FF FF FF<br>52 95 FF FF FF FF FF FF FF<br>FF FF FF FF FF FF FF FF FF<br>FF FF FF FF FF FF FF FF FF<br>FF FF FF FF FF FF FF FF FF | FF FF FF FF         3000000000000000000000000000000000000                                                                                                    |     |                                          |
|                      | ★ NOMAME2<br>0x00: FF FF FF FF<br>0x10: FF FF FF FF<br>0x20: FF FF FF FF<br>0x30: FF FF FF FF<br>0x40: FF FF FF FF<br>0x60: FF FF FF FF<br>0x60: FF FF FF FF<br>0x70: FF FF FF FF                      | Data 16-bes<br>F2 4P FF FF FF FF FF F4 53 1<br>FF FF FF F2 2 FF F3 FE FF<br>FF FF FF F7 FF FF FF FF<br>52 95 FF FF FF FF FF FF FF<br>FF FF FF FF FF FF FF FF FF<br>FF FF FF FF FF FF FF FF FF<br>FF FF FF FF FF FF FF FF FF | FF FF FF FF         3000000000000000000000000000000000000                                                                                                    | T   |                                          |
|                      | ★ NONAME2<br>0x10: FF FF FF FF<br>0x20: FF FF FF FF<br>0x20: FF FF FF FF<br>0x30: FF FF FF FF<br>0x50: FF FF FF FF<br>0x50: FF FF FF FF<br>0x70: FF FF FF FF<br>0x70: FF FF FF FF<br>0x70: FF FF FF FF | Data 16-bes<br>F2 4P FF FF FF FF FF F4 53 1<br>FF FF FF F2 2 FF F3 FE FF<br>FF FF FF F7 FF FF FF FF<br>52 95 FF FF FF FF FF FF FF<br>FF FF FF FF FF FF FF FF FF<br>FF FF FF FF FF FF FF FF FF<br>FF FF FF FF FF FF FF FF FF | FF FF FF FF         3000000000000000000000000000000000000                                                                                                    |     |                                          |

Done!

Source: